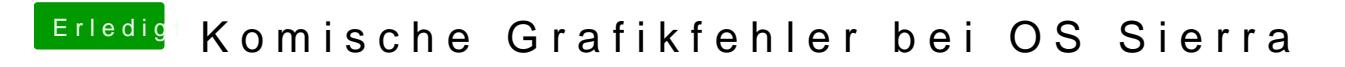

Beitrag von Dr.Stein vom 18. September 2016, 11:44

Ist der Webdriver richtig aktiviert? Was wird dir bei "über diesen Mac" angezeigt? Wird die Karte richtig erkannt